S7-300 **6ES7392-1BM01-1AB0** 

## **GES7392-1BM01-1AB0**

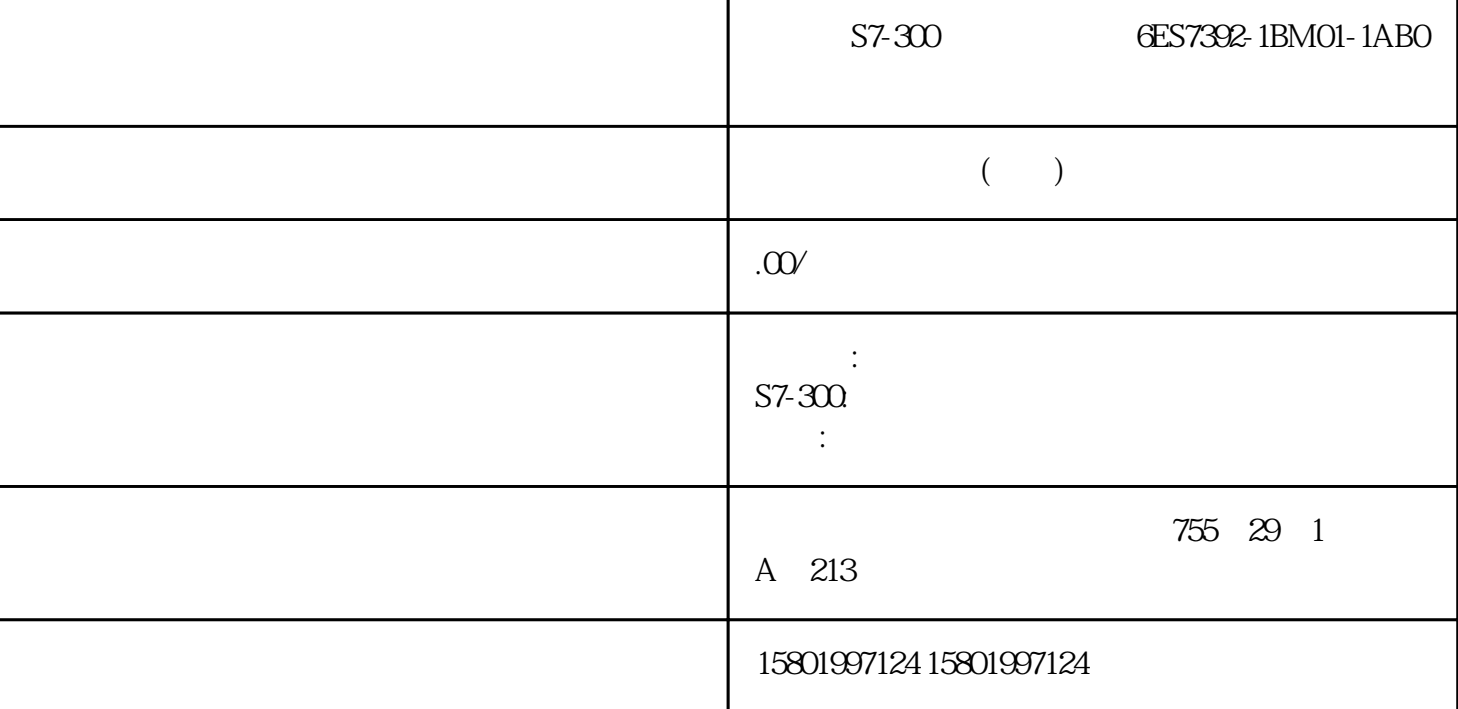

[6ES7392-1BM01-1AB0](https://mall.industry.siemens.com/mall/zh/cn/Catalog/Product/6ES7392-1BM01-1AB0) SIMATIC S7-300  $40 \t 100$  /  $N$  and  $CP$  340  $CP$  340  $CP$  340  $CP$  340  $CP$   $\frac{1}{2}$  $\alpha$  "  $\alpha$  =% N %S  $1$   $2=17$   $17$  ...  $\ldots$   $\%$ N  $\overline{y}$   $\overline{y}$   $\overline{$  $(\%P)$  P  $CP 340$  1  $10 = %P = 1 = 10$  I D  $\rm P$  $CP 340$  PtP  $89$  , 04/2011, A5E01032212-03 2.7  $*$  and the set of  $\sim$  2  $\;$  I  $\;$  INT  $*$  6 DINT  $*$  11 转换语句中宽度不允许为"0"。 在有效的转换语句中,这会打印输出为"\*\*\*\*\*\*"。 ● A C D S T Y Z

 $\star$ 

 $\text{Voltage} \, 3\text{V} - \text{Current } 2\text{A}$   $1 = \text{Voltag} \, 8\text{V} - \text{Current: } \% \text{A} \, 1 = 1$  $2 = 2$   $3 = 390$ CP 340 PtP  $(9/2011, A5E01032212-03)$  $2.7$   $1$  \*\*\*\*\*\*.2R  $=$  $\%303.2R$  1 = 1.2345E6 R  $*$  255 2 \*\*\*\*  $= %4.11$   $= 12,345$  DEC I 3 96-10-3  $= %7.2D$   $1 = D#1996-10-31$ <br>  $1 * *********$  $4^{************}$  = %.3A  $1 = D \# 1996 - 10 - 31$ <br>  $5 \quad ******$   $= %33 \quad 1 = 12.345 \text{ HEX}$  CP.340 PrP  $4 \t 5$  \*\*\*\*\*\*  $= %33 \t 1 = 12,345 \text{ HEX}$  CP 340 PtP 91 , 04/2011, A5E01032212-03 2.7  $1 \quad .....31.101996 = %15.4A$  $1 = D \#1996 - 10 - 31$  4  $15$  2: 12345.  $= % - 6I$   $= 12,345$  DEC 3: 12d Oh Om 23s 348ms  $= %T = 1 = T#12D23348MSEC$  $4 \quad 1.234560E + 02 = %12.6R \quad 1 =$  $123.456$   $12$   $=$  $\%$  6C  $1 = TEST$  92 CP 340 PtP  $.04/2011$ , A5E01032212-03 2.7  $CP 340$   $CP 340$ 340: CP 340: Point-to-Point Communication, Parameter Assignment) 2-22 CP 340 PtP 93  $, 04/2011, A5E01032212-03$  (\F)  $\frac{1}{2}$  $\label{eq:BBoldtype} $$\Bbox{Bold type}\ B \quad \Sbox{2A} $$$  $\Upsilon$ UUnderlining $\Upsilon$ U  $\qquad 2$  $\%$ i"  $\%82A$   $\%i$ "  $\mathcal{F}$  $\mathcal{F} = \mathcal{F}$  $(\forall x)$  CP 340  $\forall x$  CP 340  $\forall x$  $CR \quad \forall x$  $\chi$  $17.30"$   $200"$  ...  $=$   $\%Z$   $\%$   $\frac{1}{1}$ 时间 变量 2 = 级别 说明 请注意,如果使用 \x 控制指令,则在新行开始时始终没有左边距。 94 CP 340 的 PtP  $, 04/2011,$  A5E01032212-03 2.7  $\%$   $\qquad \qquad \times$  CP 340 PtP 95 . 04/2011, A5E01032212-03 2.7 CP 340 PtP 96 . 04/2011, A5E01032212-03 CP 340  $CP 340$  1.  $2$  $3 \t 4 \t 5 \t CP \t CP$  CP CP

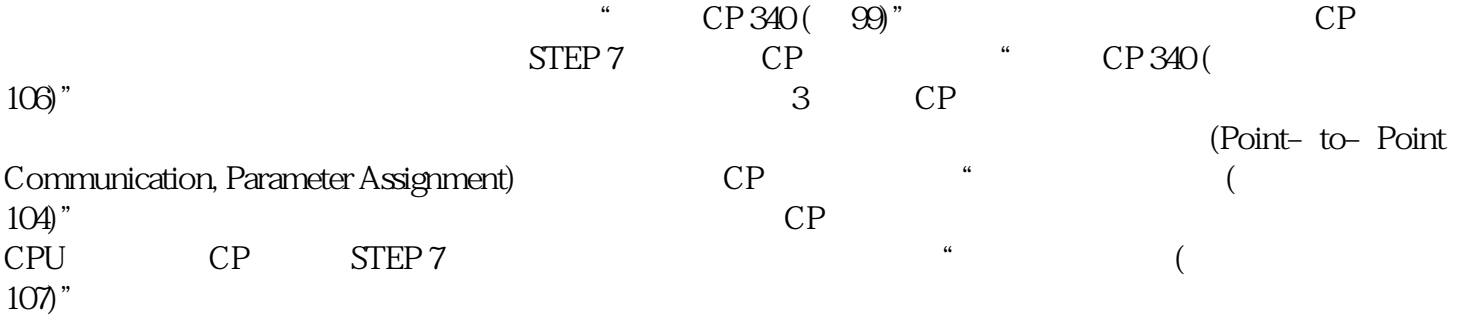